## 3D-Textgrafik

## Wilfried Neumaier

Die Logik hinter dem dreidimensionalen Sehen ist der **Strahlensatz**. Er ist in den Elementen von Euklid um 300 v.Chr. überliefert.<sup>1</sup> Bekannt ist er auch als Satz des Thales, der ihn wohl um 500 v. Chr. schon entdeckt hatte.<sup>2</sup> Lange, bevor es Menschen gab, ist der Strahlensatz programmiert worden, und zwar in den Genen aller Säugetiere: Während ihres Wachstums bildet sich ihr Gehirn so aus, dass es aus zwei Bildern mit dem rechten und linken Auge ein dreidimensionales Bild nach dem Strahlensatz rekonstruiert.<sup>3</sup> Das ist noch nicht sehr lang bekannt. Erste Forschungen zum räumlichen Sehen publizierte Charles Wheatstone 1832.<sup>4</sup> Kurz danach begann die Stereo-Fotografie. Seit 1979 gibt es Stereogramme als Einzelbilder,<sup>5</sup> die 1990 durch das Buch *Das Magische Auge* (*magic eye*) populär wurden.<sup>6</sup> Sie bestehen aus periodisch wiederholten Teilbildern: Die Blickrichtungen treffen sich nicht auf dem Papier, sondern erst weiter hinten, wo ein größeres dreidimensionales Bild entsteht. Eine leicht schwankende Periode erzeugt dabei verschiedene Tiefen. Eine Skizze, in der vier Punkte die periodischen Teilbilder vertreten, zeigt den Strahlengang. Das dreidimensionale Bild hat dann fünf imaginäre Punkte. An der fettgedruckten Haupt-Blickrichtung ist der Strahlensatz abzulesen, aus dem sich die Bildtiefe für den mittleren Punkt berechnen lässt:

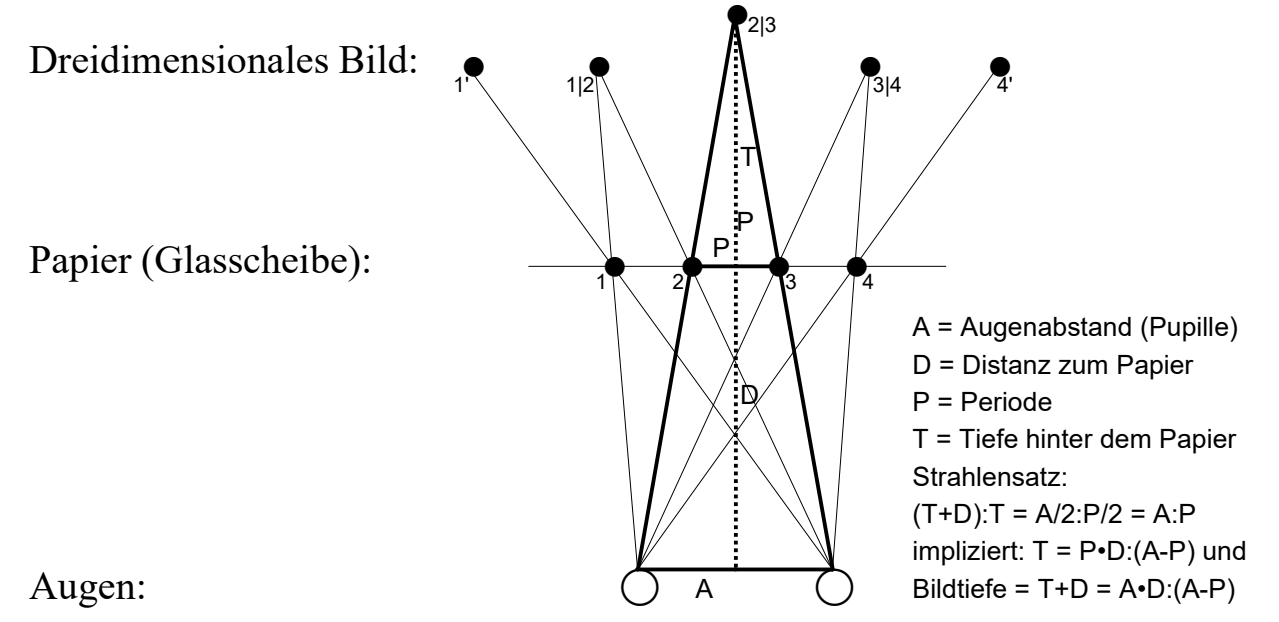

<sup>&</sup>lt;sup>1</sup> Elemente, Buch VI, Proposition 2

- 4 Wikipedia: Stereoskopie, Geschichte
- 5 Wikipedia: Stereoskopie, SIRDS
- 6 Wikipedia: Das Magische Auge

<sup>&</sup>lt;sup>2</sup> Wikipedia: Strahlensatz

<sup>&</sup>lt;sup>3</sup> Wikipedia: Stereoskopisches Sehen

Ungeübte erreichen die dreidimensionale Sicht leichter auf folgende Weise: Halte das Blatt etwa 20 cm vor die Augen und stell dir vor, es wäre eine **Glasscheibe**, oder interpretiere den Bildschirm als Glasscheibe. Mache mit der rechten Hand eine "lange Nase": Berühre mit dem Daumen deine Nase und setze den kleinen Finger auf die "Glasscheibe" unterhalb des roten Punkts. Er wird später zur Mitte des dreidimensionalen Bilds als Anteil vom dominanten rechten Auge. Träume nun in Gedanken versunken durch die "Glasscheibe" hindurch und entspanne deine Augen. Vielleicht hilft zur Entspannung ein verschlafenes Blinzeln. Nach der Entspannung erscheinen fünf Punkte. Der rote Punkt wird schwarzrot und erscheint in der Mitte deutlich hinter der "Glasscheibe". Du hast die dreidimensionale Sicht erreicht und kannst die Hand langsam wegziehen.

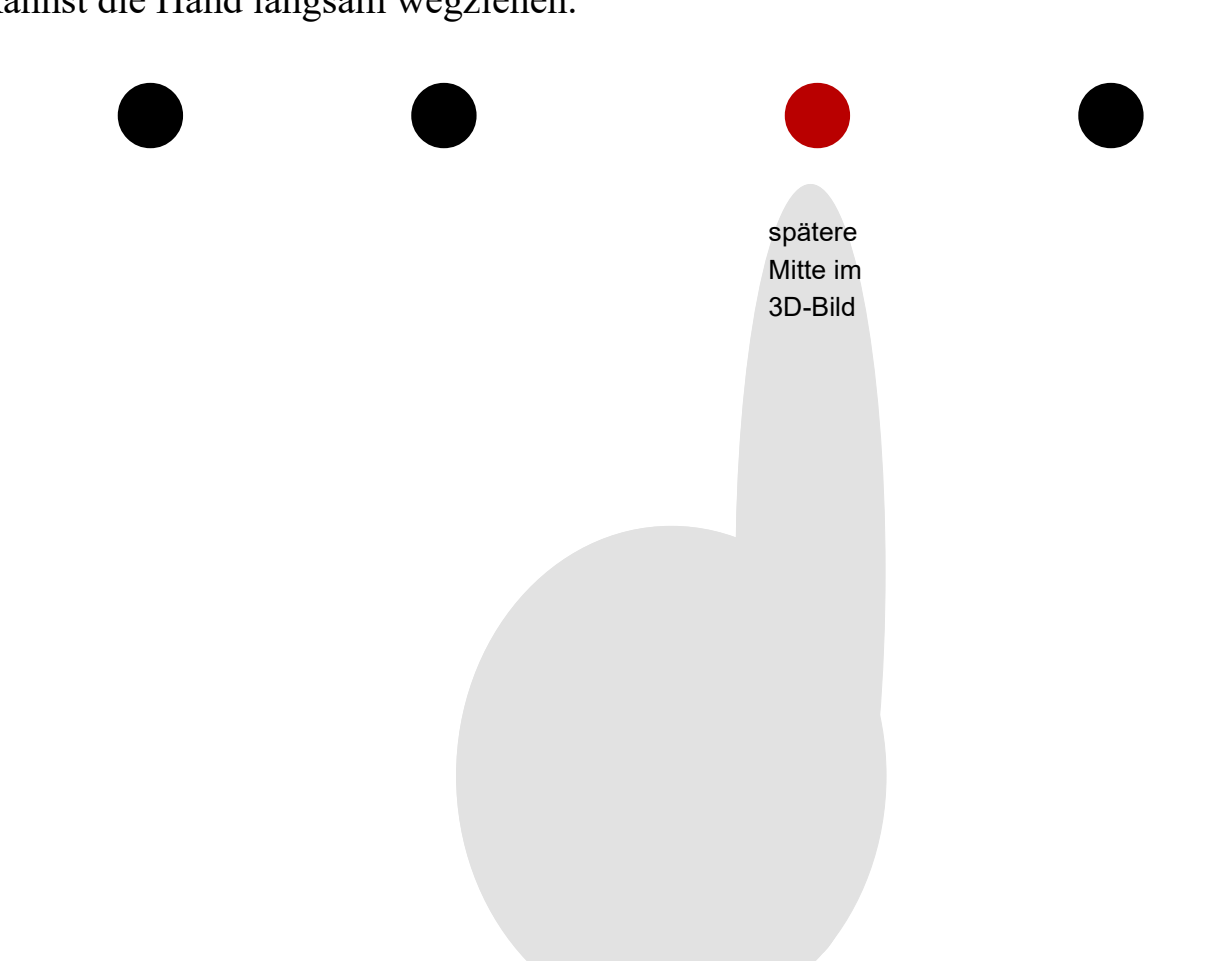

Probier's dann ohne Hand.

Vergrößere auch die Distanz zur "Glasscheibe". Dadurch ergibt sich eine größere Bildtiefe.

Bei Kopfbewegungen auf- und abwärts und seitwärts ändern sich die Winkel.

Du kannst auch die Grafik am PC solange vergrößern, bis der Punktabstand dem Augenabstand entspricht. Sobald Periode>Augenabstand wird, schneiden sich die Strahlen nicht mehr, und es kann kein dreidimensionales Bild mehr entstehen.

1990 begann ich Experimente mit 3D-Textgrafiken. Zwei Beispiele dienen hier als Illustration. Die abgebildete Textgrafik variiert die Periode nur durch eingeschaltete Lücken und erzeugt so verschiedene Textebenen. Die Grafik entspricht genau dem vorigen Punkt-Schema: In jeder Zeile stehen vier Wörter; im dreidimensionalen Bild werden daraus fünf Wörter. Das dritte Wort (rot) wird zur Bildmitte (schwarzrot):

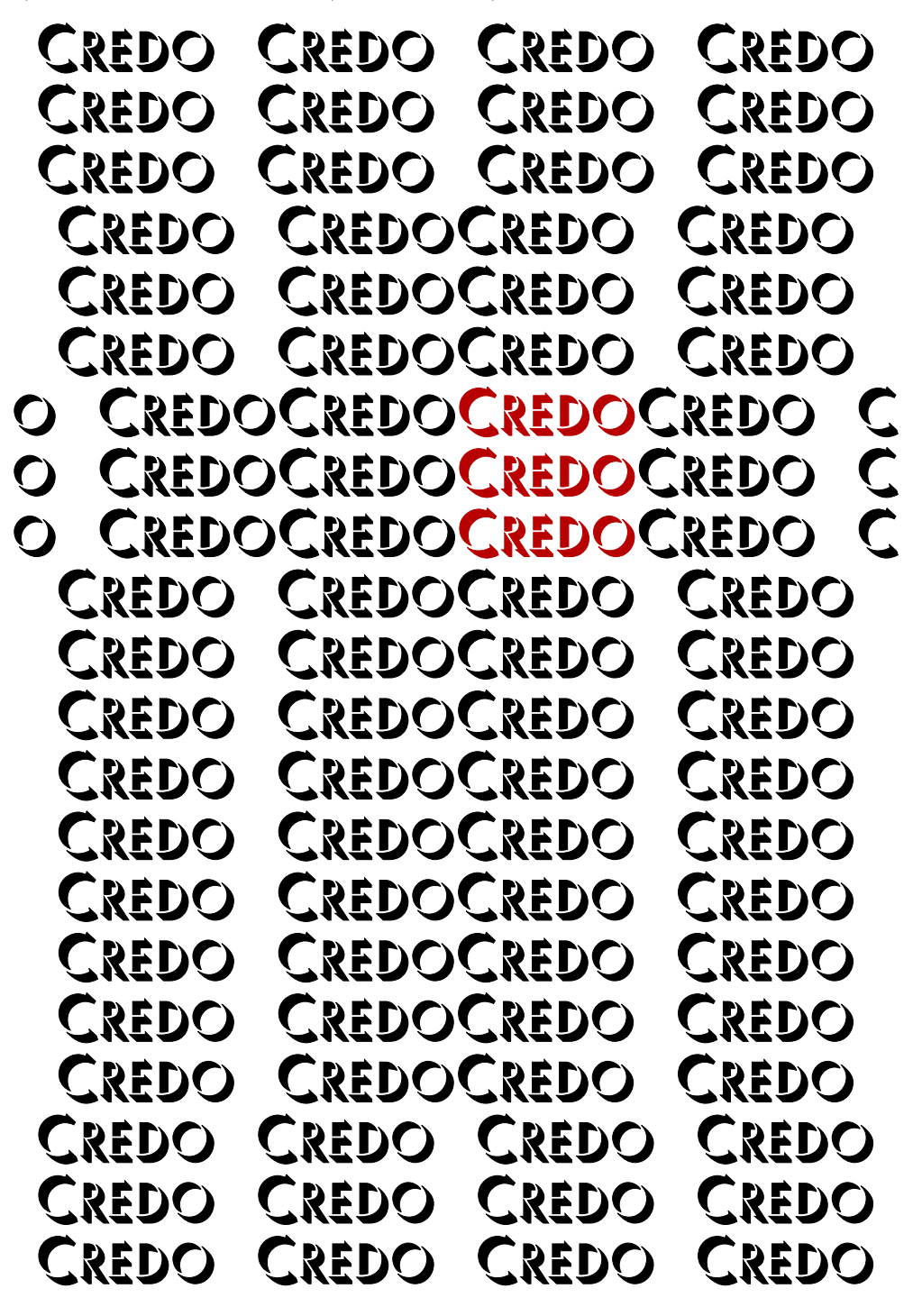

Diese 3D-Textgrafik ist auf dem Titel des Dialogs LOGISCH GLAUBEN, den man downloaden kann,<sup>7</sup> eingebettet in ein Regenbogen-Spektrum.

<sup>7</sup> Download: www.neumaier-wilfried.de/theologik. Ausdruck als Broschüre!

Die zweite Textgrafik variiert die Periode auf zwei Arten: Sie vergrößert die Schrift und erzielt dadurch immer tiefere Bildebenen; außerdem variiert die Kursivschrift die Periode kontinuierlich innerhalb der Wörter. Die mittleren Wörter fallen im dreidimensionalen Bild um, die Wörter daneben bleiben stehen. Es entsteht ein mit *GNADE* gepflasterter Weg, auf dem die GNADE rechts und links Spalier steht. Der Weg endet im Zentrum bei CHRISTUS, der auf seinem Weg vom Himmel das LEBEN bringt. Insgesamt entsteht auf der zweiten 3D-Grafik ein Kreuzweg, besonders gut beim Blick von oben her:

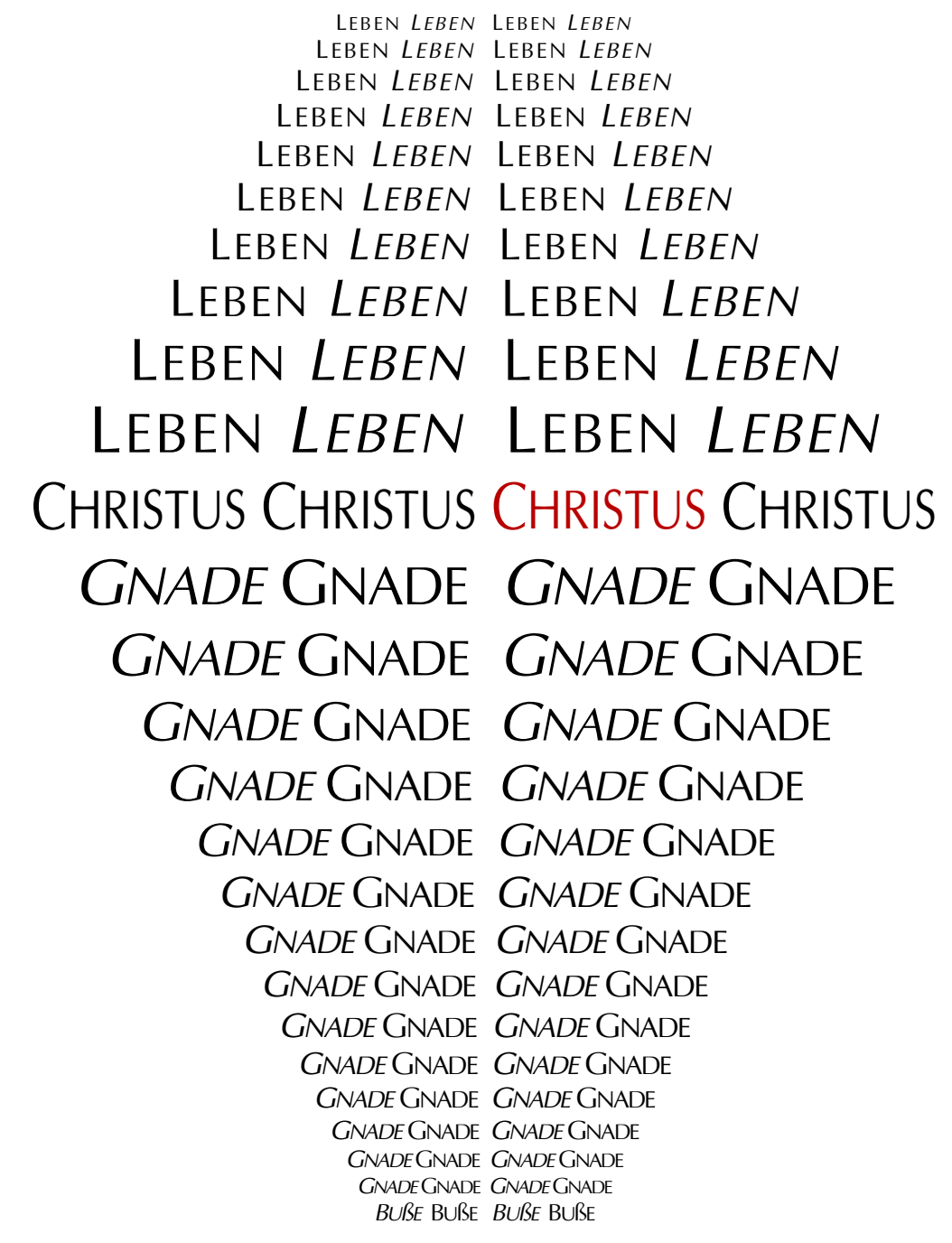

Diese 3D-Textgrafik ist auf dem Titel des Dialogs UMDENKEN in Farbe gedruckt.<sup>7</sup> Oben ist sie schwarz gedruckt, damit sich der 3D-Effekt leichter einstellt, was manchen wegen der großen Tiefe dieser Graphik nicht gleich gelingt.